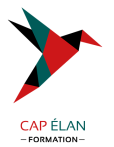

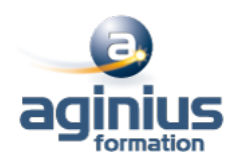

# **ADOBE PREMIERE PRO - PERFECTIONNEMENT**

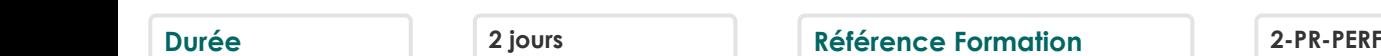

# **Objectifs**

Réaliser des montages vidéos complexes et de qualité professionnelle Maîtriser des fonctions avancées Exportation DVD, exportation web

# **Participants**

Tout public

# **Pré-requis**

Utilisateurs ayant une connaissance de base du montage vidéo sur Première et de Photoshop

# **Moyens pédagogiques**

Accueil des stagiaires dans une salle dédiée à la formation équipée d'un vidéo projecteur, tableau blanc et paperboard ainsi qu'un ordinateur par participant pour les formations informatiques.

Positionnement préalable oral ou écrit sous forme de tests d'évaluation, feuille de présence signée en demi-journée, évaluation des acquis tout au long de la formation.

En fin de stage : QCM, exercices pratiques ou mises en situation professionnelle, questionnaire de satisfaction, attestation de stage, support de cours remis à chaque participant.

Formateur expert dans son domaine d'intervention

Apports théoriques et exercices pratiques du formateur

Utilisation de cas concrets issus de l'expérience professionnelle des participants

Réflexion de groupe et travail d'échanges avec les participants

Pour les formations à distance : Classe virtuelle organisée principalement avec l'outil ZOOM.

Assistance technique et pédagogique : envoi des coordonnées du formateur par mail avant le début de la formation pour accompagner le bénéficiaire dans le déroulement de son parcours à distance.

## **PROGRAMME**

## - **Gestion des médias avec Bridge**

Fonction avancée de gestion des médias

#### - **Le montage avancé**

Montage sur plusieurs pistes vidéos avec gestion de la transparence Incrustation d'images et modes de fusion

#### - **Les filtres**

Modification, cumuls des filtres Filtres favoris Gestion d'un filtre avec ses images-clés Étalonnage avancé (Lumetri)

## - **Les trajectoires**

#### **CAP ÉLAN FORMATION**

www.capelanformation.fr - Tél : 04.86.01.20.50 Mail : contact@capelanformation.fr Organisme enregistré sous le N° 76 34 0908834 [version 2023]

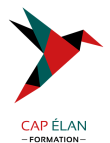

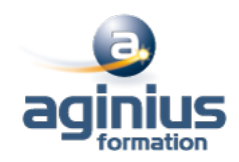

Utilisation de trajectoires personnalisées Trajectoires et images-clés

#### - **L'audio**

La fenêtre de mixage audio Enregistrer une voix-off Amélioration essentielle de l'audio

## - **L'interaction avec Photoshop**

Importation d'éléments sous Photoshop Travail de ces éléments dans Photoshop et création de masques Insertion de ces éléments sur la timeline

#### - **Le montage multi-caméras**

Principe du montage multi-caméras Utilisation de la fonction de montage multi-caméra

#### - **Exports, sorties**

Mettre en file d'attente dans Media Encoder Exportation H.264 1080 ou 720 Exportation H.265 4K Exportation AVI ou Quicktime Exportation pour les réseaux sociaux Préparation pour le DVD ou Blu-ray

**CAP ÉLAN FORMATION** www.capelanformation.fr - Tél : 04.86.01.20.50 Mail : contact@capelanformation.fr Organisme enregistré sous le N° 76 34 0908834 [version 2023]